# Statistics in experimental research Session 3

Francesca Delogu delogu@coli.uni-saarland.de

### Overview today

- ANOVAs
	- ▶ One-way ANOVA
	- ANOVAs with more than one factor
- ▶ Recap of Hypothesis testing
- Which-test-to-use-when
- Software & books
- How to set up a psycholinguistic experiment

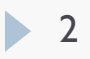

## The independant variable

▶ Our example: coffee/ no coffee

#### ▶ Can have more than two levels

- coffee/ tea/ water
	- ▶ Compare 3 groups!

#### ▶ There could be more than one independent variable!

- coffee/ no coffee
- enough sleep / sleep deprivation
	- Compare 4 groups!

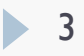

## Inflation of α

- If the independent variable has  $3$  levels
	- ▶ You would have to perform 3 t tests (for all possible pairs)
- ▶ Your chance of making a Type I error (detecting an effect when there is none) is  $1-(1-\alpha)^3$ , (15%, for  $\alpha$ =.05)
- ▶ The easiest solution: Bonferroni correction
	- igcomposing in the interpretations in the set of the interpretations you perform
	- the overall chance of making a Type I error remains  $\alpha$
- ▶ Bonferroni is very conservative (higher chance of Type II error) and not all comparisons may be relevant

## One-way ANOVA

### **Alternative strategy**

- $\triangleright$  First test for an overall effect of the variable
- **Only test the relevant pairs**

### Use analysis of variance (ANOVA)

### How ANOVA works

ANOVA (ANalysis Of Variance) measures two sources of variation in the data and compares their relative size:

#### **EXA** variation BETWEEN groups

 for each data value it looks at the difference between its group mean and the overall mean

#### **Example 2 variation WITHIN groups**

 for each data value it looks at the difference between that value and mean of its group

### Statistical hypotheses

*H*<sub>0</sub> :  $\mu_1 = \mu_2 = \mu_3 ... = \mu_k$ 

*H*<sup>1</sup> : *At least one mean is different*

- ▶ Notice that ANOVA tests only for an effect of the factor, but does not tell you in which direction or between which groups
	- ▶ The kind of drink might have an effect but you don't know whether the difference between tea and coffee is significant

### Statistical hypotheses

*H*<sub>0</sub> :  $\mu_1 = \mu_2 = \mu_3 ... = \mu_k$ 

*H*<sup>1</sup> : *At least one mean is different*

- Instead of comparing means, ANOVA compares the variance **between groups** with the variance **within groups**
- If the independent variable has an effect, the variance between groups should be larger than the variance within groups
- $\blacktriangleright$  The test statistics is a ratio between the two sources of variance and is called F

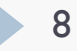

### How ANOVA works

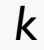

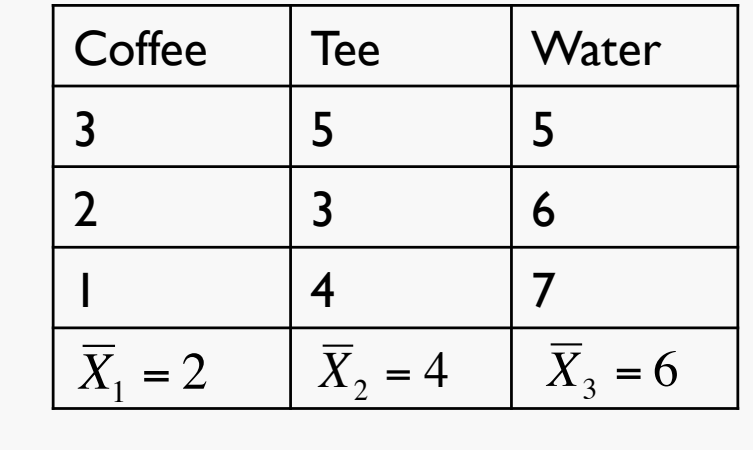

$$
SS_{between} = \sum_{i} \sum_{j} (\overline{X}_{j} - \overline{\overline{X}})^{2}
$$
  
= 3(2-4)<sup>2</sup> + 3(4-4)<sup>2</sup> + 3(6-4)<sup>2</sup> = **24**  
df<sub>between</sub> = k - 1 = 2

€

$$
\overline{\overline{X}} = \frac{3+2+1+5+4+3+5+6+7}{9} = 4
$$

$$
SS_{tot} = \sum_{i} \sum_{j} (x_{ij} - \overline{X})^2
$$
  
=  $(3-4)^2 + (2-4)^2 + (1-4)^2$   
+ $(5-4)^2 + (4-4)^2 + (3-4)^2$   
+ $(5-4)^2 + (6-4)^2 + (7-4)^2 = 30$   
 $df_{tot} = (k \times n) - 1 = 8$ 

$$
SS_{within} = \sum_{i} \sum_{j} (x_{ij} - \overline{X}_{j})^{2}
$$
  
=  $(3-2)^{2} + (2-2)^{2} + (1-2)^{2}$   
+ $(5-4)^{2} + (3-4)^{2} + (4-4)^{2}$   
+ $(5-6)^{2} + (6-6)^{2} + (7-6)^{2} = 6$ 

*df*<sub>within</sub> =  $k(n - 1) = 6$ 

*n*

9

### How ANOVA works

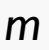

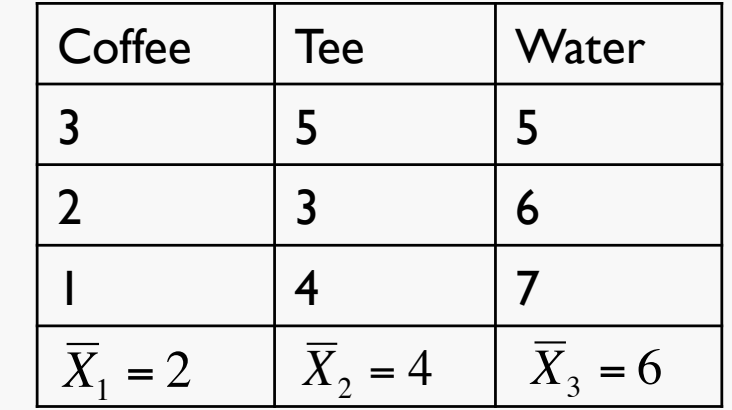

$$
SS_{tot} = 30 \t df_{tot} = 8
$$
  

$$
SS_{between} = 24 \t df_{between} = 2
$$
  

$$
SS_{within} = 6 \t df_{within} = 6
$$

$$
F = \frac{SS_{between} / df_{between}}{SS_{within} / df_{within}}
$$

e<br>Eele

$$
SS_{tot} = SS_{between} + SS_{within}
$$

$$
df_{tot} = df_{between} + df_{within}
$$

*n*

10

### F ratio

$$
F = \frac{variance \ between \ - \ group}{variance \ within \ - \ group} = \frac{SS_{between} \ / df_{between}}{SS_{within} \ / df_{within}} = \frac{MS_{between}}{MS_{within}}
$$

If the variance between groups is much larger than the variance within groups  $\rightarrow$  large F  $\rightarrow$  evidence *against* H<sub>0</sub>

 $\triangleright$  the difference between the means is likely due to the IV effect

- If the variance between groups is close to the variance within groups  $\rightarrow$  small F  $\rightarrow$  not enough evidence against H<sub>0</sub>
	- $\blacktriangleright$  the difference between the means is likely due to random variability

### The F distribution

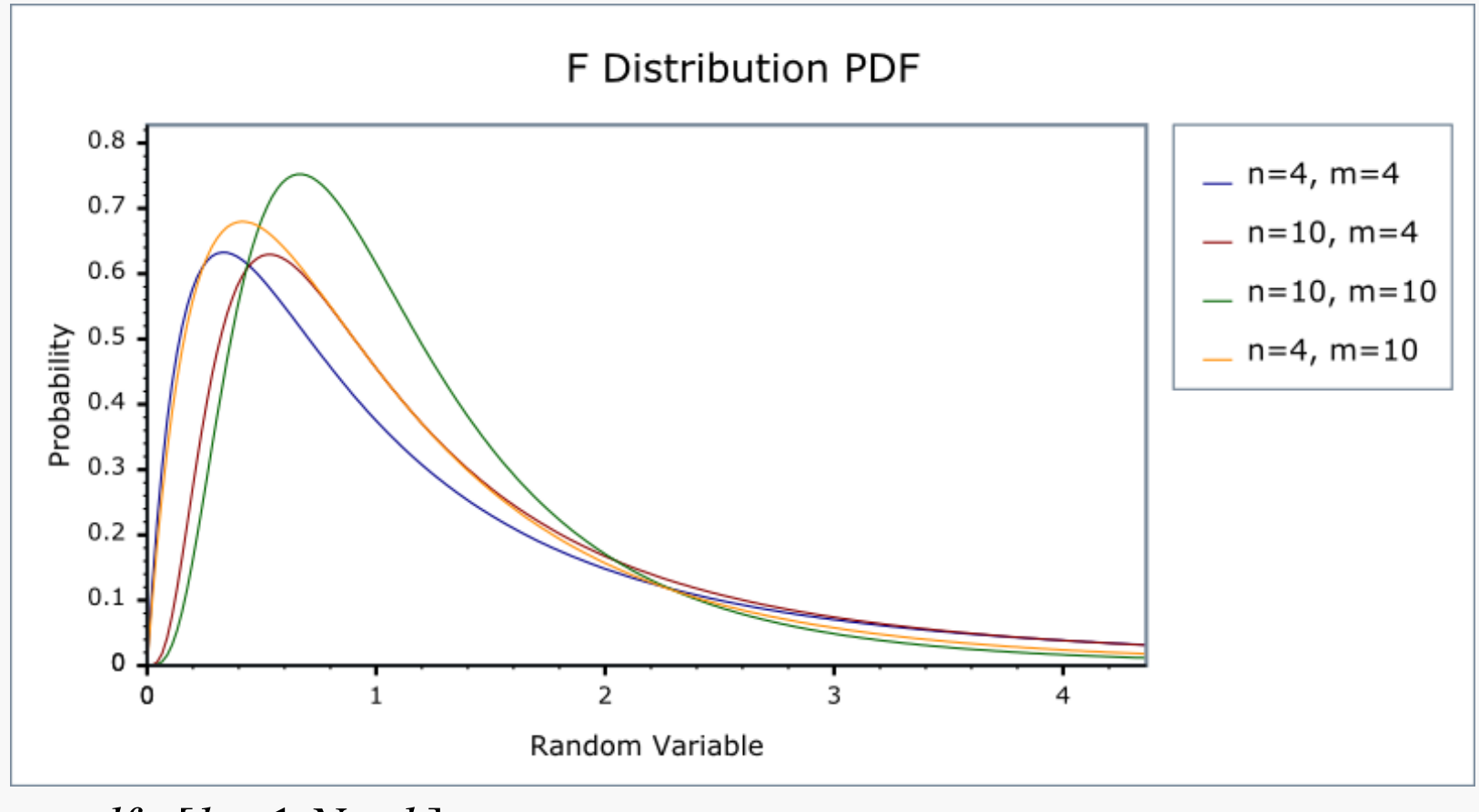

*df* :[*k* −1,*N* − *k*]

 $\blacktriangleright$  12

## Back to the example

$$
H_0: \mu_{\text{cofree}} = \mu_{\text{tea}} = \mu_{\text{water}}
$$

 $\alpha = .05$ 

*H*<sup>1</sup> : *At least one mean is different*

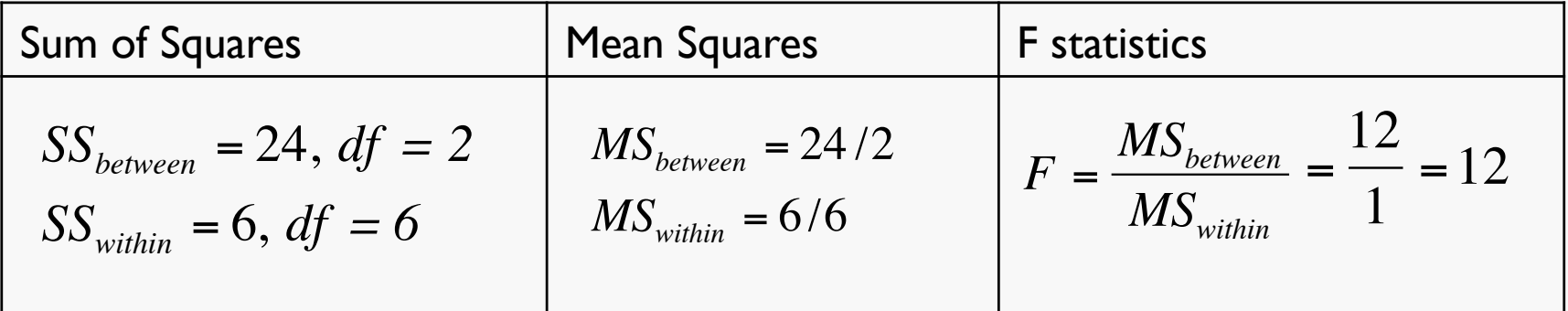

|                |        | Numerator Degrees of Freedom<br>$df_1$ |          |        |        |        |        |        |                  |                  |
|----------------|--------|----------------------------------------|----------|--------|--------|--------|--------|--------|------------------|------------------|
|                | $df_2$ | 1                                      | 2        | 3      | 4      | 5.     | 6      | 7      | 8                | 9                |
|                |        | 161.45                                 | 199.50   | 215.71 | 224.58 | 230.16 | 233.99 | 236.77 | 238.88           | 240.54           |
|                | 2      | 18.513                                 | 19.000   | 19.164 | 19.247 | 19.296 | 19.330 | 19.353 | 19.371           | 19.385           |
|                | 3      | 10.128                                 | 9.5521   | 9.2766 | 9.1172 | 9.0135 | 8.9406 | 8.8867 | 8.8452           | 8.8123           |
|                | 4      | 7.7086                                 | , 9.9443 | 6.5914 | 6.3882 | 6.2561 | 6.1631 | 6.0942 | 6.0410           | 6.9988           |
|                | 5      | 6.6079                                 | 5.7861   | 5.4095 | 5.1922 | 5.0503 | 4.9503 | 4.8759 | 4.8183           | 4.7725           |
|                | 6      | 5.9874                                 | 5.1433   | 4.7571 | 4.5337 | 4.3874 | 4.2839 | 4.2067 | 4.1468           | 4.0990           |
|                | 7      | 5.5914                                 | 4.7374   | 4.3468 | 4.1203 | 3.9715 | 3.8660 | 3.7870 | 3.7257           | 3.6767           |
|                | 8      | 5.3177                                 | 4.4590   | 4.0662 | 3.8379 | 3.6875 | 3.5806 | 3.5005 | 3.4381           | 3.3881           |
|                | 9      | 5.1174                                 | 4.2565   | 3.8625 | 3.6331 | 3.4817 | 3.3738 | 3.2927 | 3.2296           | 3.1789           |
|                | 10     | 4.9646                                 | 4.1028   | 3.7083 | 3.4780 | 3.3258 | 3.2172 | 3.1355 | 3.0717           | 3.0204           |
| Freedom        | 11     | 4.8443                                 | 3.9823   | 3.5874 | 3.3567 | 3.2039 | 3.0946 | 3.0123 | 2.9480           | 2.8962           |
|                | 12     | 4.7472                                 | 3.8853   | 3.4903 | 3.2592 | 3.1059 | 2.9961 | 2.9134 | 2.8486           | 2.7964           |
|                | 13     | 4.6672                                 | 3.8056   | 3.4105 | 3.1791 | 3.0254 | 2.9153 | 2.8321 | 2.7669           | 2.7144           |
| Ⴆ              | 14     | 4.6001                                 | 3.7389   | 3.3439 | 3.1122 | 2.9582 | 2.8477 | 2.7642 | 2.6987           | 2.6458           |
|                | 15     | 4.5431                                 | 3.6823   | 3.2874 | 3.0556 | 2.9013 | 2.7905 | 2.7066 | 2.6408           | 2.5876           |
| <b>Degrees</b> | 16     | 4.4940                                 | 3.6337   | 3.2389 | 3.0069 | 2.8524 | 2.7413 | 2.6572 | 2.5911           | 2.5377           |
|                | 17     | 4.4513                                 | 3.5915   | 3.1968 | 2.9647 | 2.8100 | 2.6987 | 2.6143 | 2.5480           | 2.4943           |
|                | 18     | 4.4139                                 | 3.5546   | 3.1599 | 2.9277 | 2.7729 | 2.6613 | 2.5767 | 2.5102           | 2.4563           |
| Denominator    | 19     | 4.3807                                 | 3.5219   | 3.1274 | 2.8951 | 2.7401 | 2.6283 | 2.5435 | 2.4768           | 2.4227           |
|                | 20     | 4.3512                                 | 3.4928   | 3.0984 | 2.8661 | 2.7109 | 2.5990 | 2.5140 | 2.4471           | 2.3928           |
|                | 21     | 4.3248                                 | 3.4668   | 3.0725 | 2.8401 | 2.6848 | 2.5727 | 2.4876 | 2.4205           | 2.3660           |
|                | 22     | 4.3009                                 | 3.4434   | 3.0491 | 2.8167 | 2.6613 | 2.5491 | 2.4638 | 2.3965           | 2.3419           |
|                | 23     | 4.2793                                 | 3.4221   | 3.0280 | 2.7955 | 2.6400 | 2.5277 | 2.4422 | 2.3748           | 2.3201           |
|                | 24     | 4.2597                                 | 3.4028   | 3.0088 | 2.7763 | 2.6207 | 2.5082 | 2.4226 | 2.3551           | 2.3002           |
|                |        |                                        |          |        |        |        |        |        |                  | 2.2821           |
|                | 25     | 4.2417                                 | 3.3852   | 2.9912 | 2.7587 | 2.6030 | 2.4904 | 2.4047 | 2.3371           | 2.2655           |
|                | 26     | 4.2252                                 | 3.3690   | 2.9752 | 2.7426 | 2.5868 | 2.4741 | 2.3883 | 2.3205           |                  |
|                | 27     | 4.2100                                 | 3.3541   | 2.9604 | 2.7278 | 2.5719 | 2.4591 | 2.3732 | 2.3053           | 2.2501           |
|                | 28     | 4.1960                                 | 3.3404   | 2.9467 | 2.7141 | 2.5581 | 2.4453 | 2.3593 | 2.2913<br>2.2783 | 2.2360<br>2.2229 |
|                | 29     | 4.1830                                 | 3.3277   | 2.9340 | 2.7014 | 2.5454 | 2.4324 | 2.3463 |                  |                  |
|                | 30     | 4.1709                                 | 3.3158   | 2.9223 | 2.6896 | 2.5336 | 2.4205 | 2.3343 | 2.2662           | 2.2107           |
|                | 40     | 4.0847                                 | 3.2317   | 2.8387 | 2.6060 | 2.4495 | 2.3359 | 2.2490 | 2.1802           | 2.1240           |
|                | 60     | 4.0012                                 | 3.1504   | 2.7581 | 2.5252 | 2.3683 | 2.2541 | 2.1665 | 2.0970           | 2.0401           |
|                | 120    | 3.9201                                 | 3.0718   | 2.6802 | 2.4472 | 2.2899 | 2.1750 | 2.0868 | 2.0164           | 1.9588           |
|                | œ      | 3.8415                                 | 2.9957   | 2.6049 | 2.3719 | 2.2141 | 2.0986 | 2.0096 | 1.9384           | 1.8799           |

F - Distribution ( $\alpha$  = 0.05 in the Right Tail)

 $\blacktriangleright$  14

# ANOVA table

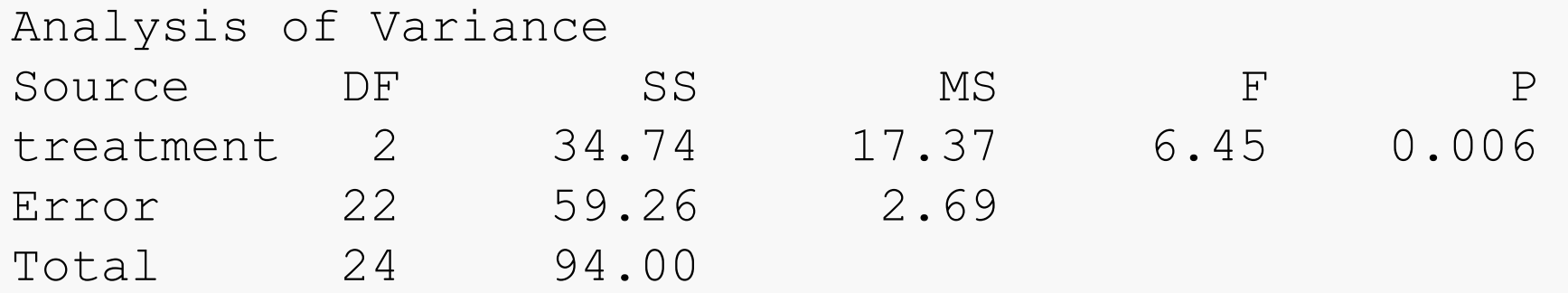

### Variability between and within

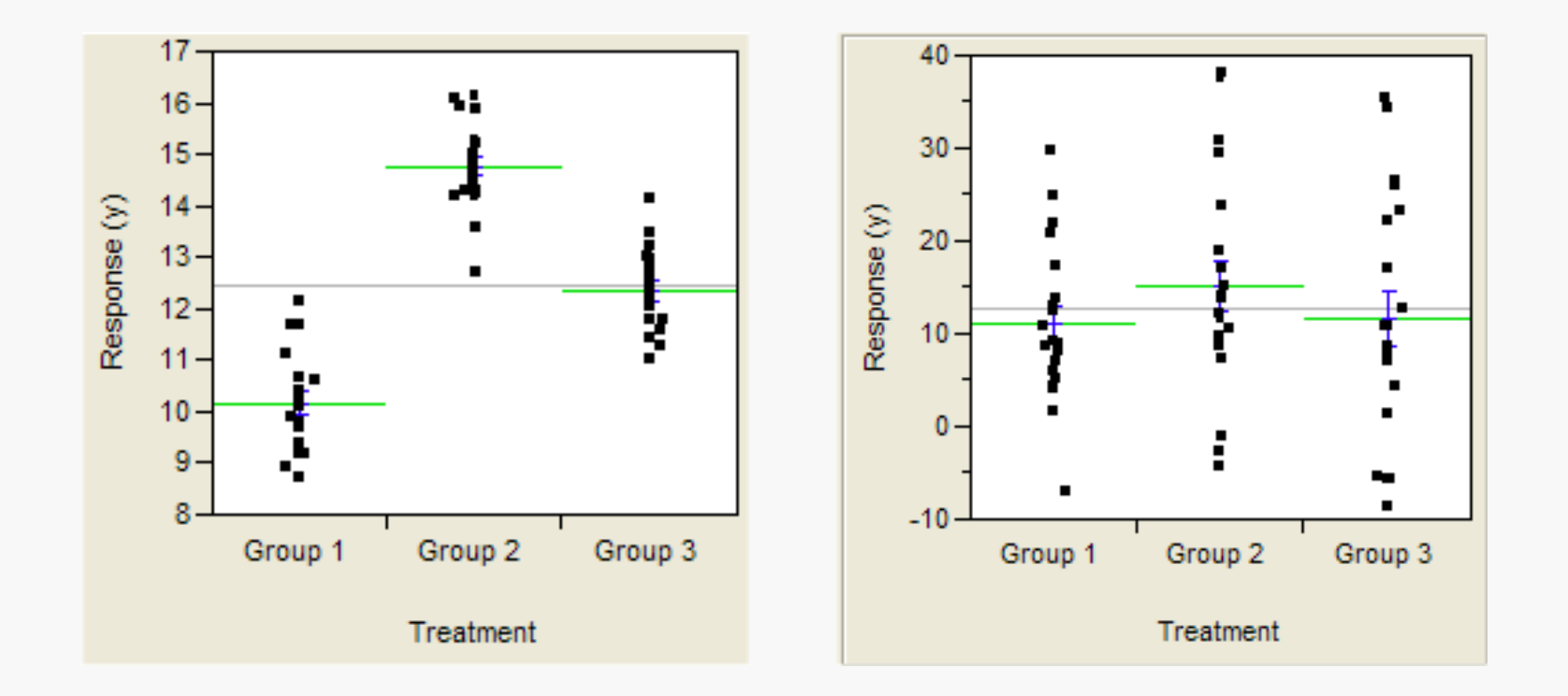

16

## The independant variable

▶ Our example: coffee/ no coffee

▶ Can have more levels (coffee, tea, water)

- ▶ Compare 3 groups!
- ▶ There can be more than one independent variable
	- Coffee/ no coffee
	- **Enough sleep / sleep deprivation** 
		- ▶ Compare 4 groups!

### Why test more than 1 independent variable?

 $\blacktriangleright$  Why not to test variables separately – in two different experiments?

- Because we expect an interaction!
	- The factors coffee and sleep influence each other

## Factorial design of an experiment

- ▶ Crossing two independent variables, leads to 4 experimental conditions:
- ▶ COFFEE(coffee/nocoffee) x SLEEP(enough sleep/not enough sleep)
	- ▶ Condition I: coffee, enough\_sleep
	- ▶ Condition 2: coffee, not\_enough\_sleep
	- ▶ Condition 3: nocoffee, enough\_sleep
	- ▶ Condition 4: nocoffee, not\_enough\_sleep
- **Experiments can have more factors** 
	- $2 \times 3$  design = 6 conditions
	- $2 \times 2 \times 2$  design = 8 conditions

### What do we want from the analysis?

- Does coffee have an effect (*main effect* of coffee)?
- Does sleep have an effect (*main effect* of sleep)?
- Do coffee and sleep influence each other (*interaction* of coffee and sleep)?

### Possible outcomes

#### Main effect of sleep

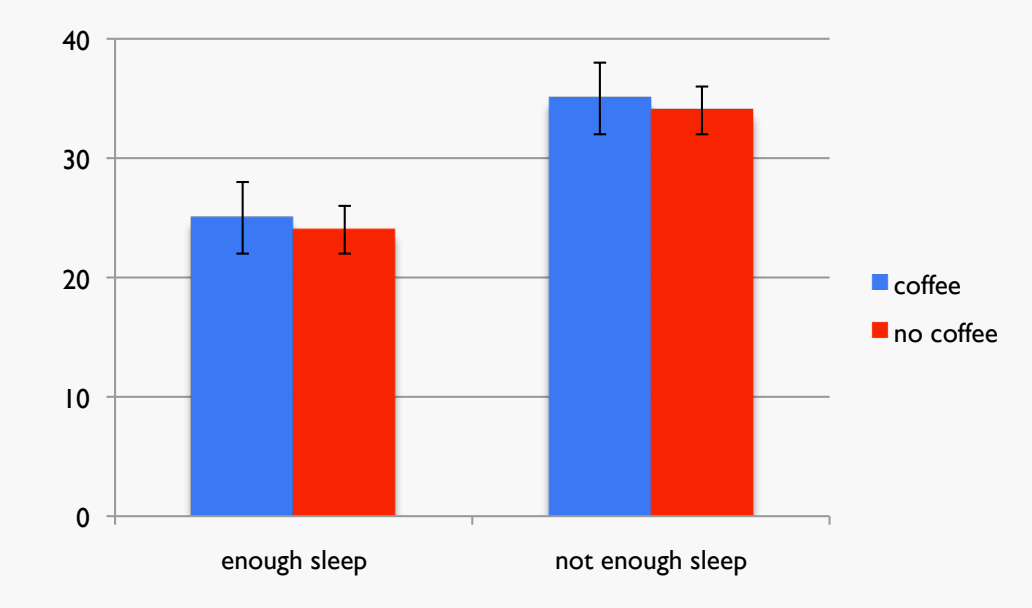

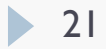

### Possible outcomes

#### **Two main effects**

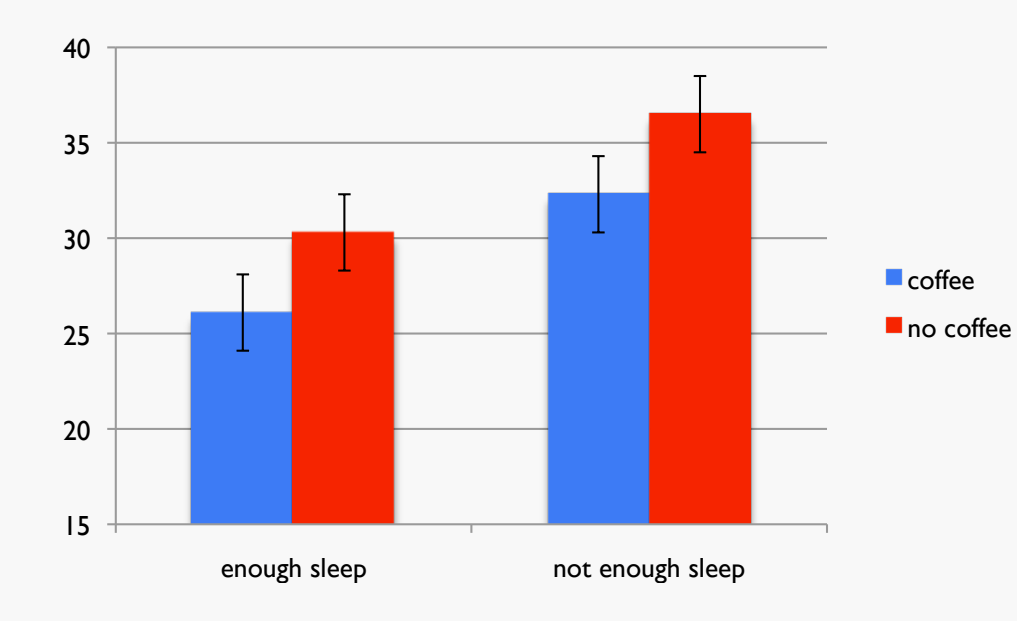

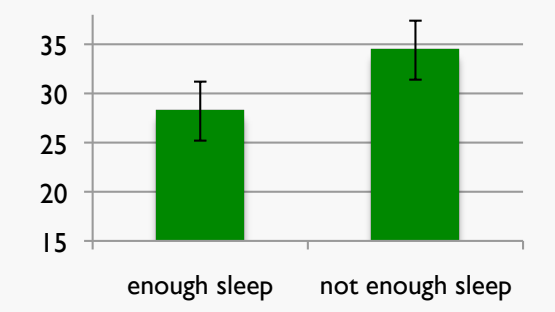

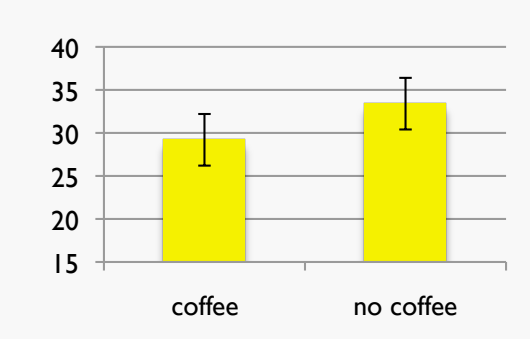

- **People are faster with coffee**
- People are faster with enough sleep

### Possible outcomes II

### $\blacktriangleright$  Interaction

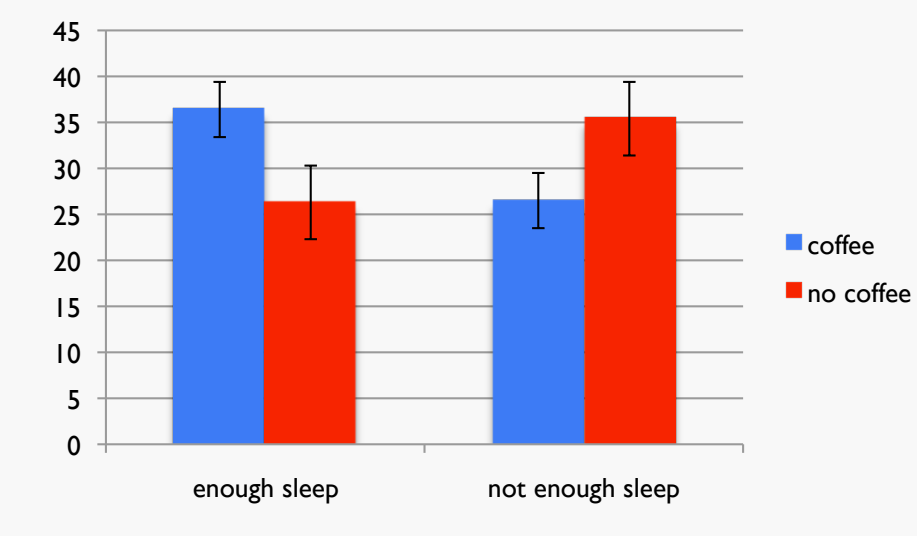

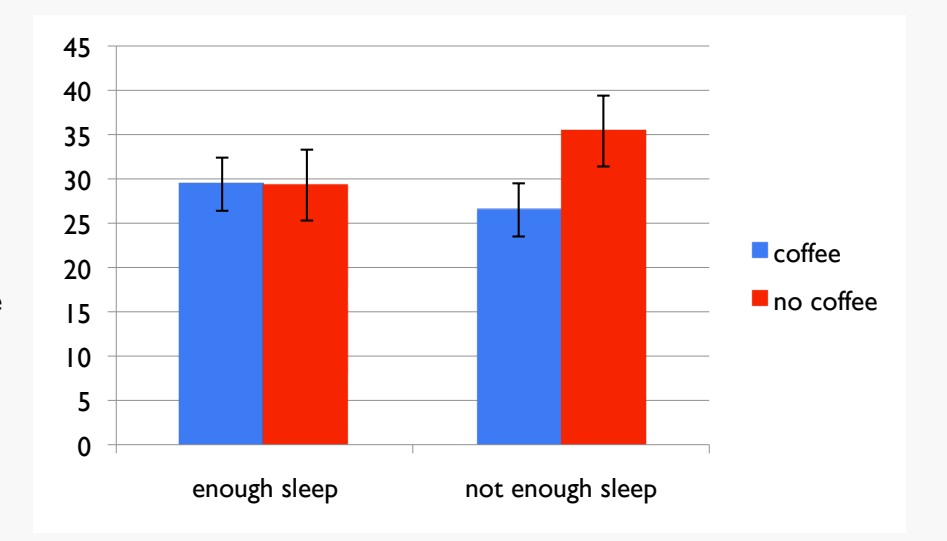

### Possible outcomes III

#### ▶ Main effect of sleep+ interaction

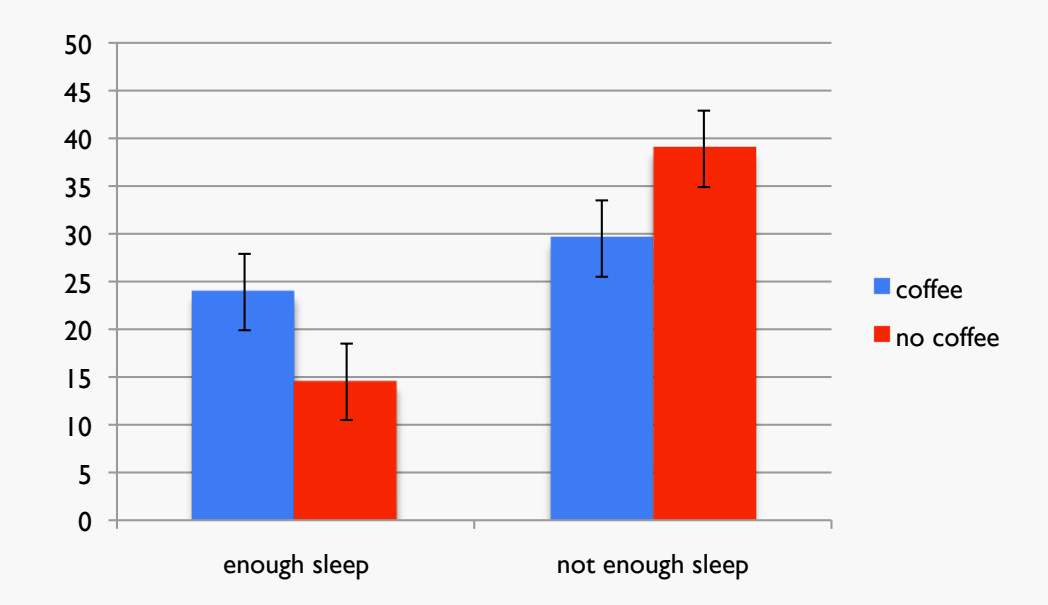

### How do we interpret an interaction?

- ▶ The information we get from the ANOVA is that there is an interaction, not what kind of interaction
- At least we know that the two factors influence each other (are not independent)
- ▶ We don't know which differences between individual conditions are significant
- ▶ Pairwise comparisons!

### Planned vs post hoc

- Planned comparisons:
	- ▶ Your hypothesis predicts a particular data pattern, e.g. *Coffee makes students faster, but only if they are tired before*
	- **Difference between the conditions:** 
		- ▶ coffee, not\_enough\_sleep
		- ▶ nocoffee, not\_enough\_sleep
	- $\triangleright$  No Difference between the conditions:
		- ▶ coffee, enough sleep
		- ▶ nocoffee, enough\_sleep
- **Perform two t tests with Bonferroni correction**

### Planned vs post hoc

#### Post hoc tests:

- ▶ Your hypothesis didn't state particular differences
	- possibly because you did not expect an interaction
- **Test all possible pairs!** 
	- $\blacktriangleright$  Have to use a more conservative correction here
	- **▶ Tukey's Test**

# Different types of ANOVAs

- **Between subjects design** 
	- **Tests different participants in each condition** 
		- $\triangleright$  One-way ANOVA  $\rightarrow$  I factor, independent sample
		- Factorial ANOVA  $\rightarrow$  more than 1 factor, independent samples
- ▶ Within subjects design
	- $\triangleright$  Tests the same participants in all conditions
		- Repeated measure ANOVA ->1 factor, same participants in each condition
		- Repeated measure ANOVA  $\rightarrow$  2 or more factors, same participants
- **Mixed design** 
	- Factorial design with both within and between factors

# Summary ANOVA

- ▶ Dependant variable: continuous
- ▶ One or more independent variables with 2 or more levels each
- Gives significance-values for
	- Main effect (effect of one factor)
	- Interaction (influence of factors on each other)
- Usually requires additional testing
	- Planned comparisons
	- Post hoc tests

# Hypothesis testing

- $\blacktriangleright$  Identify the hypothesis
	- Be as specific as you can be!
- ▶ Define your dependant and independant variable(s)
- **Classify your variables** 
	- ▶ Continuous or categorical?
- ▶ Do you test the same entity (person) in all conditions?
	- Use the paired or repeated measure variant

#### ▶ Choose an appropriate test

T test, chi square test, ANOVA, something else

# Hypothesis testing II

- ▶ Calculate the test statistic
	- ▶ Or have a programm do this for you ;)
- ▶ Compare the test statistic to the critical value depending on your α
- If the test statistic is above the critical value
	- ▶ Your result is significant, i.e.
	- The probability of observing your data if the Null-Hypothesis were true is below  $\alpha$  ( $p \le 0.05$ )
- If the test statistic is below the critical value
	- ▶ Your result is not significant
	- You can't reject the Null-Hypothesis
	- DOES NOT MEAN THAT THERE IS NO DIFFERENCE!

### Important concepts

- ▶ Dependant vs independant variables
- **Data types: continuous vs categorical**

### ▶ Level of significance:

- $\mathbf{R}$   $\alpha$  is the predefined boundary
- p-value is the actual probability of our observation if the Null-Hypothesis is true
- ▶ Population and sample

### Which test to use

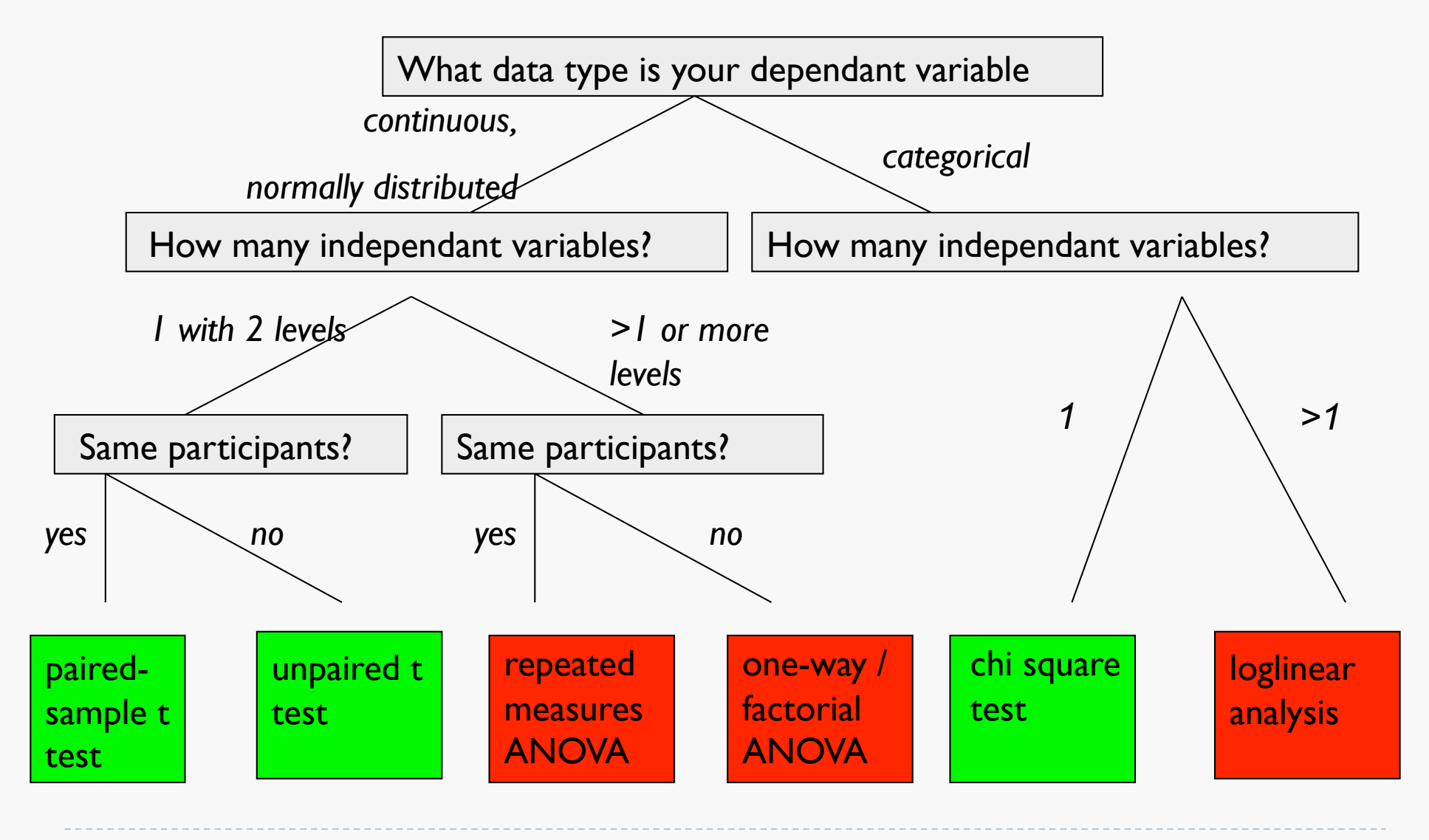

• 33

# Questions?

- What is  $\alpha$ ?
- What does it mean for a difference to be statistically significant?
- When do we use the t test?
- What is a continuous/categorical variable?
- What is a dependant/independent variable?
- Where do we get our hypotheses from?
- Why do statistical tests assume the Null Hypothesis  $(H_0)$ ?
- What is an interaction?
- What kinds of errors can we make in hypothesis testing?

# Software for statistical analysis

### ▶ Excel:

- Chi square test, T tests
- Descriptive: mean, variance, graphs
- $+$  probably available to everybody  $\odot$

### SPSS:

- ANOVAs, loglinear, non-parametric tests
- Everything that Excel can do
- licenses are expensive  $\odot$ available in the psycholinguistics department, but not on all machines

# Software for statistical analysis

### $\triangleright$  R

- Everything that Excel and SPSS can do
- Can do other models (mixed effects models etc)
- Without graphical user interface
	- ⇒ You have to know what you are doing!
- $+$  can be downloaded for free  $\odot$

# Helpful readings

Statistical analysis in general:

McDonald, J.H. (2008). *Handbook of Biological Statistics*. Sparky House Publishing. Baltimore: Maryland. http://udel.edu/~mcdonald/statintro.html

#### Statistics in SPSS:

Field, Andy (2009). *Discovering statistics using SPSS*. London, England: SAGE.

### Statistics in R:

Baayen, R. (2008). *Analyzing Linguistic Data: A Practical Introduction to Statistics Using R. Cambridge: Cambridge University Press.*

### Setting up an experiment

He ate an apple. vs He ate a table.

 $\blacktriangleright$  H<sub>1</sub>: people take longer to read a word, if it does not match the semantic restrictions of the verb

#### How do we test this?

- ▶ Condition I: valid object
- Condition2: invalid\_object
- ▶ Where to sample from:
	- all english speaker
	- all english nouns

# Sampling from two populations

### **Participants:**

A random sample of English speakers

### Items:

A constructed sample of English sentences containing a selective verb and a noun

### Constructing items

Usually, we want to test the same item in all conditions:

valid invalid 1 Peter eats an apple Peter drives an apple 2 Paul plants a tree Paul smokes a tree 3 Suzy reads a book Suzy drinks a book

Additional variation: the verb

...

▶ control for frequency, length

Verb restrictions might be of different strength

▶ Use the same verb in the other condition, too!

### Constructing items

#### Use the verb in the other condition:

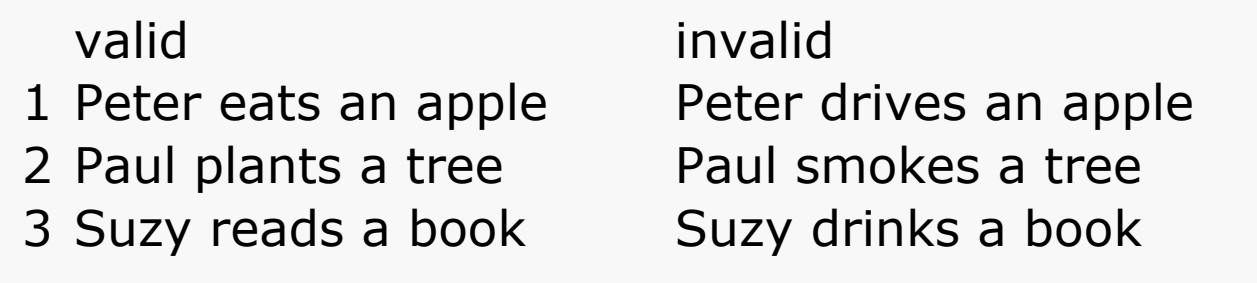

#### ▶ Counterbalancing version:

valid invalid 1 Peter drives a car all Peter eats a car 2 Paul smokes a cigar Paul plants a cigar 3 Suzy drinks a beer Suzy reads a beer

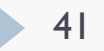

...

...

# Constructing lists

- ▶ Usually, we show each participant each item in only one condition
	- **They might react differently when reading the same word again**
	- ▶ 2 conditions and a counterbalancing version for the item
		- ▶ 4 experimental lists
		- Each should be tested an equal number of times

- ▶ Make sure that every condition appears equally often
- ▶ Randomize the list!

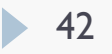

# Validity

If your participants can guess the goal of your experiment, they might behave differently!

Don't tell them the purpose

- $\blacktriangleright$  Try to distract them from the purpose
	- e.g. put in more sentences, that don't have anything to do with the experiment (filler items)

## Summary

- ▶ You sample from two populations:
	- **Participants**
	- Items
- Try to eliminate as much variation in your materials as you can!
	- ▶ Controll for factors
	- ▶ Counterbalance your materials
- Try to prevent your participant from behaving strategically
	- Introduce filler items to distract from the real purpose